# Abeille section cyclotourisme **Rueil Malmaison**

# **Spécification Site Internet**

# **Mai 2018**

# Intitulé

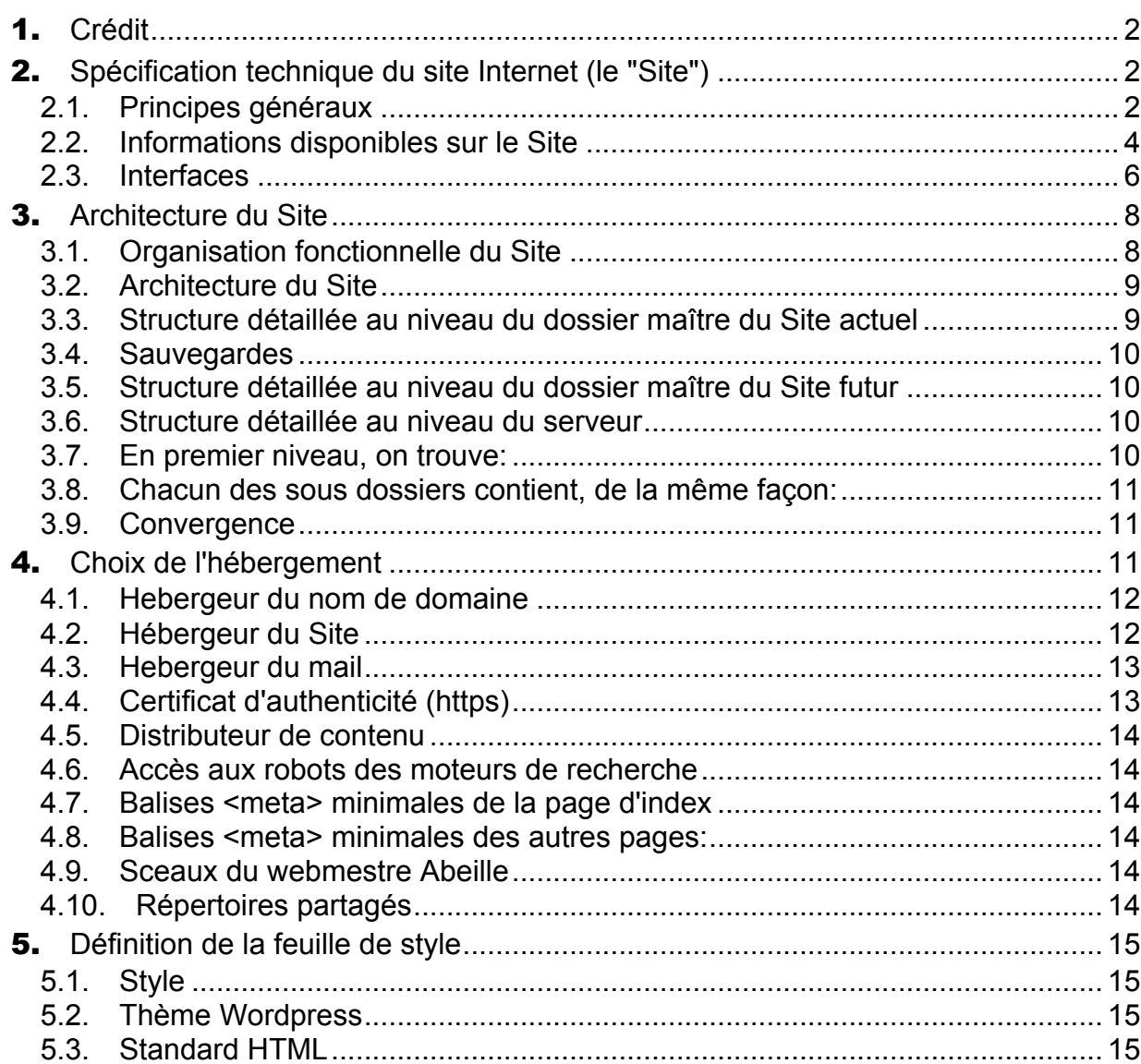

2018-05\_specification\_site\_internet\_abeille\_mai\_2018\_v0e.doc

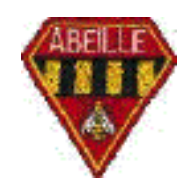

# Page

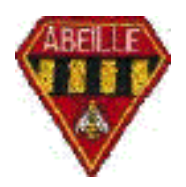

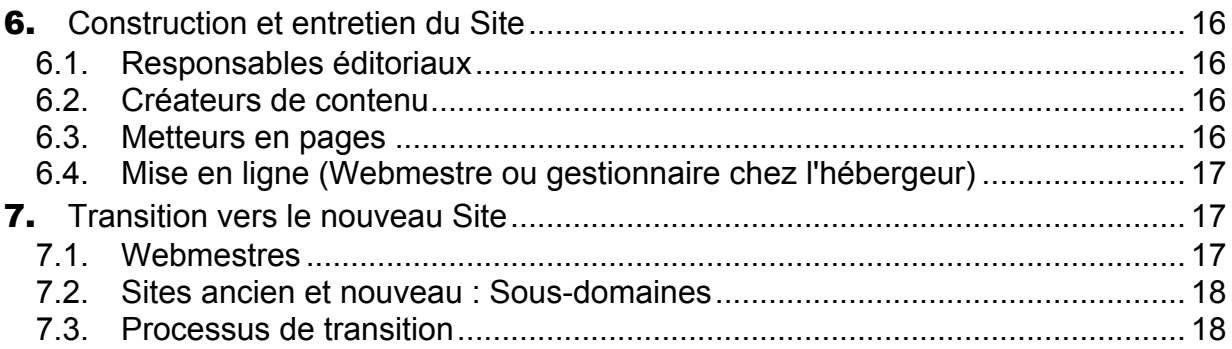

#### 1. **Crédit**

Cette spécification a initialement été réalisée par Christian, et a bien aidé pendant les plus de 18 années qu'elle a tenu la route virtuellement sans changement.

#### 2. **Spécification technique du site Internet (le "Site")**

#### **2.1. Principes généraux**

#### **2.1.1. Objectifs du Site**

L'objectif principal du Site est de faire connaître le club à des fins de recrutement à des membres potentiels, de préférence Rueillois ou de la région :

- Néophytes,
- Cyclotouristes indépendants.

Le Site ne doit pas conduire à recruter des membres qui ne soient pas dans l'esprit du club.

Un autre objectif du Site est de faire connaître le club et ses activités ouvertes à tous aux autres clubs de la région et, ainsi, de faciliter et populariser ses organisations.

Un autre objectif du Site est de conserver des formulaires pour impression, essentiellement par des membres de l'Abeille, et, plus généralement, de faciliter la conservation et transmission des outils utilisés par les bénévoles actuels entre les mains de leurs successeurs.

Un dernier objectif du Site est de permettre aux membres du club (nouveaux, actuels ou anciens) qui sont connectés à l'Internet de consulter ces informations et de les imprimer s'ils le souhaitent.

#### **2.1.2. Contraintes**

**Accès ouvert**. L'accès doit en être ouvert à tous. A ce titre, le codage utilisé doit permettre une consultation :

- Ouverte à tout navigateur internet,
- Tournant sur tout système d'exploitation,

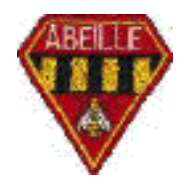

- Sans exiger le langage de programmation Javascript (ou Java, ou Flash, ou autre, qui sont des sources de vulnérabilité connues), ou en l'utilisant avec dégradation efficace pour ceux qui, pour des raisons de sécurité, désactivent Javascript, Java ou Flash.
- Sans exiger la possession d'outils logiciels propriétaires et payants tels que la suite Office de Microsoft,
- Possible avec ou sans images,
- Possible sur petit écran d'une tablette ou d'un téléphone mobile.

**Non-exclusion**. Le Site ne doit pas être cause d'exclusion au sein du club: ne pas exclure, en particulier:

- Ceux qui n'ont pas d'accès internet;
- Ceux qui n'ont pas acheté la suite Office de Microsoft;
- Ceux qui n'ont pas d'imprimante;
- Ceux qui n'impriment que simple face sur format A4;
- Ceux qui n'ont pas d'appareil GPS (Garmin ou autre) sur leur vélo;
- Etc.

**Non-exclusivité**. Il ne doit donc en rien se substituer à la table des réunions mensuelles Abeille, où sont déposés des documents pour les Abeilles qui le souhaitent. Les informations proposées sur le Site sont donc celles connues par les membres du club à l'aide des canaux d'information traditionnels (auxquels le Site ne se substitue en rien et sans en garantir le caractère complet), donc diffusées après leur communication normale. Ces informations sont :

- Permanentes connues par les membres du club,
- Annoncées aux réunions du lundi, et envoyées par courrier aux adhérents absents à ces réunions.

**Bon marché**. Le Site ne doit pas coûter trop d'argent au club. En particulier, les points suivants sont gratuits :

- Sa construction (réalisée par des créateurs bénévoles),
- Les outils nécessaires (fournis par des bénévoles).
- Sa mise à jour (effectuée par des administrateurs bénévoles),
- Sa sécurisation https par certificat d'une autorité indépendante (gratuit),
- Sa diffusion et sa protection anti-DoS par un diffuseur de contenu (gratuit),
- Ses outils de mail (gratuits),
- Hébergement et défense de son nom de domaine contre le vol (payant),
- Son hébergement sur les serveurs partagés et sécurisés d'un hébergeur, sous forme d'une ou plusieurs base traditionnelle, PHP, Wordpress, Joomla, Drupal ou autre sans pour autant hypothéquer la propriété par l'Abeille cyclotourisme de ses données et de son nom de domaine "abeillecyclotourisme.fr" (payant),
- Sa gestion par un ou plusieurs gestionnnaires (gratuit),

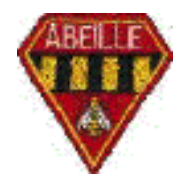

Son référencement sur des sites tiers (gratuit).

**Initialement**. À sa création, son hébergement et son nom de domaine étaient ceux d'un prestataire internet. Le club acceptait de la publicité et acceptait de ne pas être propriétaire de ses propres informations. C'est maintenant terminé.

**Pleine propriété**. Le nom de domaine utilisé et le contenu du Site sont maintenant la propriété pleine et entière de l'Abeille Cyclotourisme. Ils sont aussi libres de toutes contraintes, sans publicité apparente ni cachée, conformément à la charte internet de la FFCT.

**Textes**. Les textes écrits servant à la communication interne au club sont placés sur le Site avec le minimum de travaux d'adaptation supplémentaires, sauf pour des textes manuscrits à l'origine. Les formats .docx, .xlsx, .pptx, propriétaires (et à accès payant), sont proscrits du Site internet et remplacés par leur version .doc, .xls et .ppt, lisibles par des logiciels du domaine public. Toutefois, du au fait qu'un texte html doit être vu par des écrans de largeur variable bien que imprimés sur du papier A4 (ou autre), le format populaire Word (.doc) est toujours converti en html pour publication. À minima, un texte ancien scanné est converti en .pdf, qui n'assure pas, ou mal, une navigation fluide. On y accède alors par d'autres pages du Site assurant la navigation.

**Photos**. Le site nouveau, plus que l'ancien, fera plein usage de photographies, souvent en pleine largeur. Ceci est rendu possible par l'accélération des débits internet depuis vingt ans.

**Langue**. La langue du Site est le français, et aucune traduction n'en est faite.

#### **2.2. Informations disponibles sur le Site**

#### **2.2.1. Consultations d'informations générales**

Les informations générales sont des renseignements sur le club, les orientations du club, la vie du club… connues par tous les membres du club. Elles sont :

- Les objectifs du club (plaquette publicitaire du club),
- La composition du bureau,
- -Réservé à un éventuel site privé à accès réservé aux adhérents- (informations privées). la liste des membres du club avec les adresses email, le numéro FFCT, un éventuel trombinoscope comme à Croissy,
- [Réservé à un éventuelle portion "Dirigeants" (le bureau)], … (?),
- Le rapport moral et d'activité de l'année passée....
- Les informations générales sur le club, comme la composition des membres : moyennes d'âges, proportion femmes / hommes,…
- Les réponses à des questions fréquemment posées (foire aux questions),
- Les informations concernant les cotisations et assurances.

#### **2.2.2. Liens du club avec des sites extérieurs**

Les liens du club avec des sites extérieurs (voir § 2.3.1).

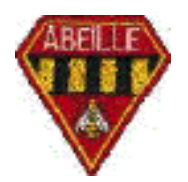

#### **2.2.3. Organisations du club ouvertes à tous**

Manifestations du club ouvertes à tous et aux autres clubs (avec description détaillée des manifestations et tous autres moyens visant à augmenter la participation) :

- Marche de la Malmaison,
- Randonnées de la Malmaison.

Ces pages sont, pour promouvoir leur accessibilité, ouvertes à toute indexation par les moteurs de recherche (voir § 4.6).

#### **2.2.4. Organisations du club réservées aux membres**

Détails des programmes proposés par l'organisateur pour les week-ends, les semaines, les voyages, …

Il doit être clairement indiqué que ces dernières activités sont réservées aux seuls membres du club.

#### **2.2.5. Programmes des activités du club**

Parcours types : propositions d'itinéraires au départ de Rueil Malmaison :

- Avec kilométrages indiqués,
- Pour les sorties du club en région parisienne ou pour des sorties libres.

Programme général de l'année et ses mises à jour éventuelles.

Programme du trimestre à venir :

- Mercredis, jeudis, samedis, dimanches, week-ends, Vélofourchettes, semaines, voyages, brevets, cyclo montagnards, marches, …
- Détail des activités avec indication des lieux et heures de rendez-vous.

Ces programmes sont fournis afin de donner un aperçu des activités du club et d'aider les adeptes du zéro papier (mais sans exclure ceux qui n'ont pas d'imprimante à la maison).

#### **2.2.6. Faits marquants et comptes rendus des activités du club**

Textes des comptes rendus sans toutefois demander d'interrompre la tenue du classeur des compte-rendus imprimés.

Photos numérisées souvenirs des manifestations et des organisations, avec téléchargement possible.

Archivage des anciens programmes, afin de capitaliser l'historique des activités. Cela aide dans le choix des futures organisations.

#### 2.2.7. Annonces du club

Annonces concernant la vie et les organisations du club, comme par exemples :

- Carnet du club,
- Recherche de participants pour rentabiliser des organisations à effectif cible réduit, qui ne sont pas au programme,

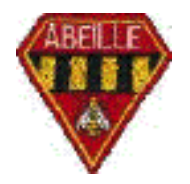

- Recherche de coéquipiers pour faire une randonnée, à effectif cible réduit, qui ne soit pas au programme,
- Vente d'un vélo, …

#### **2.2.8. Notice d'utilisation**

Depuis que le premier formulaire en ligne a été mis en place, le club et ses dirigeants sont directement exposés à toutes formes de recours de tiers devant les tribunaux. Pour permettre de mieux les protéger, une notice, au contenu essentiellement juridique, est accessible depuis le pied de page de toutes les pages du Site.

#### **2.3. Interfaces**

#### **2.3.1. Renvois vers d'autres sites**

Le renvoi vers d'autres sites est possible à partir d'une page réservée, ellemême accessible à partir de la page d'accueil et ouverte, par réciprocité, à toute indexation par les moteurs de recherche (voir § 4.6). Il se fait au moyen de liens externes, ouvrant une nouvelle fenêtre ou un nouvel onglet du navigateur. Le premier de ces liens pointe vers le site de Vélo-Voyages, une organisation Abeille, le second vers celui de la FFCT et le troisième vers celui de la ville de Rueil Malmaison.

Le renvoi peut-être en particulier utilisé pour :

- Nos participations à des organisations extérieures,
- Des compléments d'informations diverses sur le cyclotourisme en général, et la technique en particulier.

On respecte le droit des tiers à ne pas subir de liens (on leur demande toujours licence) ainsi que la réciprocité des liens de la Charte de la FFCT.

Le renvoi n'est pas utilisé pour (charte de la FFCT) :

- Des sites commerciaux (marchands de cycle , …)
- Tout site qui n'est pas en relation et dans l'éthique du club.

Le renvoi peut aussi conduire à des sites:

- Personnels;
- Spécialisés photos (le Site peut porter des photos, mais n'interdit en rien l'usage de sites spécialisés photos);
- Spécialisés films (n'alourdissons pas le Site de films).

En bref, on utilise le renvoi pour ne surtout pas réinventer l'eau chaude ou s'approprier la connaissance d'un autre, mais on évite, par des renvois inappropriés, de faire tomber les visiteurs dans des traquenards commerciaux.

# **2.3.2. Chemins d'accès au Site du club**

L'accès au Site se fait soit par la connaissance de son adresse complète ou de son nom de domaine, soit par recherche basée sur des mots clés.

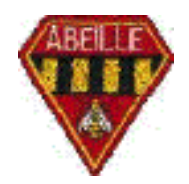

Pour une recherche par mots clés, l'adresse la plus efficace est : "Abeille Cyclo" ou (plus long) "Abeille Cyclotourisme".

Le Site peut aussi être trouvé par les mots clé : abeille cyclotourisme, vélo, bicyclette, marche, abeille section cyclotourisme, l'abeille, Rueil Malmaison, cyclotourisme, cyclo-cyclote, cycliste, randonneur, randonnée, touriste, petite reine, FFCT, …et toute combinaisons de ces mots.

L'adresse du Site est fournie à des sites choisis pour renvoi vers lui :

• Exemples : Vélo-Voyages, FFCT, Coreg IDF, Codep, Abeille mère, Autres sections Abeille, ville de Rueil, OMS, Rueil à vélo, Fédérations amies, clubs amis …

**Résumé d'activité**. Le Site comporte aussi le résumé d'activité suivant, en 1024 caractères ou moins, résumé d'activité qui apparaît lors des recherches par mots clés avec des moteurs du type Xquick, DuckDuckGo, Google, Bing, Altavista, Yahoo, etc. :

"*Club affilié à la FFCT. Balades conviviales à vélo: initiation, sorties du dimanche matin, marches en hiver, brevets cyclotouristes, randonnées à bicyclette*".

**Ligne de base**. "*Le cyclotourisme, un art de vivre*", ou toute autre phrase qui sera donnée le moment venu par la Présidente (avec l'aide de tous).

Ces mots clés ne pointent que vers la page d'accueil, qui est la seule à donner ce résumé d'activité.

# **2.3.3. Performances de l'Interface Homme Machine**

Pour être attractif, l'accès à toute page doit être inférieur à 20 secondes pour toute machine dotée d'un accès internet de 1 Mb/s (20 Mb, soit 2,5 Mo maximum par page).

On évitera les cartes, les graphes, les photos scannés,… (des objets lourds ralentissant le chargement) en pages principales.

#### **2.3.4. Diffusion de mails (par exemple de compte-rendus)**

**Membres**. Les membres du club qui ont fourni une adresse Internet pour leur demande de licence FFCT reçoivent les courriers envoyés aux adhérents sous forme de mails, au lieu du courrier traditionnel.

**Mails**. Les mails doivent être légers et indiquer uniquement que des informations nouvelles sont disponibles sur le Site. Les compte-rendus ne doivent pas dupliquer ce qui figure déjà sur le Site. Ils donneront les liens vers les pages web concernées. Pour ne pas saturer les boites mail des destinataires, les photos ne doivent pas être transmises par mail (mais par Dropbox, par lien de téléchargement ou tout autre moyen équivalent).

**Adresses de redirection des dirigeants**. (Non encore en place). Création d'adresses de redirection du type president@abeille-cyclotourisme.fr permettant à tout tiers, une fois cette adresse rendue publique, d'écrire à cette adresse. Le message correspondant est alors redirigé automatiquement, au niveau du serveur mail, vers l'adresse mail réelle du titulaire de la fonction (qui répond alors

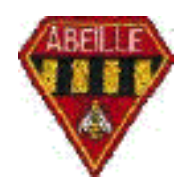

depuis son propre mail et sous sa propre identité). Ces adresses de redirection seraient gérées par le webmestre, administrateur du compte Abeillecyclotourisme.fr chez l'hébergeur de mail.

**Mode préférentiel**: Adresse de redirection. Les intéressés n'ont alors pas la charged de gérer la boite mail, n'en ont pas le mot de passe et ne peuvent pas utiliser cette adresse pour envoyer des messages.

**Mode alternatif**: Adresse complète. Les intéressés ont le mot de passe de l'adrresse et peuvent accéder à cette boite mail en webmail ou sur leur propre client mail. Ils peuvent donc envoyer et recevoir des messages. Leur utilisation de la boite cesse dès lors qu'ils n'occupent plus la fonction correspondante.

**Mails de redirection**. (Non encore en place). Mail de redirection à toutes les Abeilles. La liste des membres du club connectés à l'Internet y est gérée par les administrateurs. Tout mail envoyé, dans ce cadre, par un des membres du club connectés à l'Internet (ou seulement par les membres du bureau) est automatiquement envoyé à tous.

**Liste de messagerie**. (Non encore en place). Un moyen possible est la création d'une liste de messagerie réservé aux membres du club. Chacun s'abonne (ou pas, à son choix) à la liste, la liste est gérée et exclusive aux membres de l'Abeille, tout mail adressé par un abonné est automatiquement répercuté sur tous les abonnés.

# 3. **Architecture du Site**

#### **3.1. Organisation fonctionnelle du Site**

Le Site comprend une page d'accueil, six pages principales (en comptant la page d'accueil) et des pages secondaires.

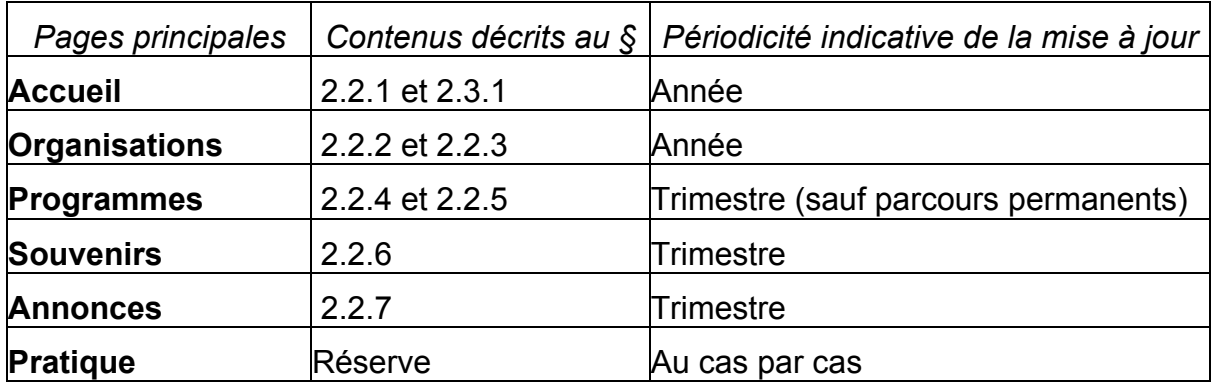

Les pages principales et leurs contenus sont :

On a prévu un onglet supplémentaire pour une page principale de réserve. Cette page s'appelle "Pratique" et renvoie sur des pages secondaires contenant:

- Bonnes adresses,
- Imprimés,

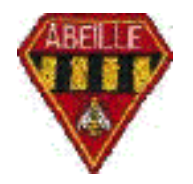

- I iens
- Téléchargements,
- Notices.

Toute page principale peut-être accédée directement à partir de n'importe quelle page du Site.

Sauf lien direct spécifique (et sauf éventuels menus déroulants non existants à ce jour), toute page secondaire ne peut-être accédée qu'en passant par sa page principale. Le site futur by-passera cette contrainte.

Appellations des pages principales du Site telles qu'elles figurent en haut des fenêtres correspondantes:

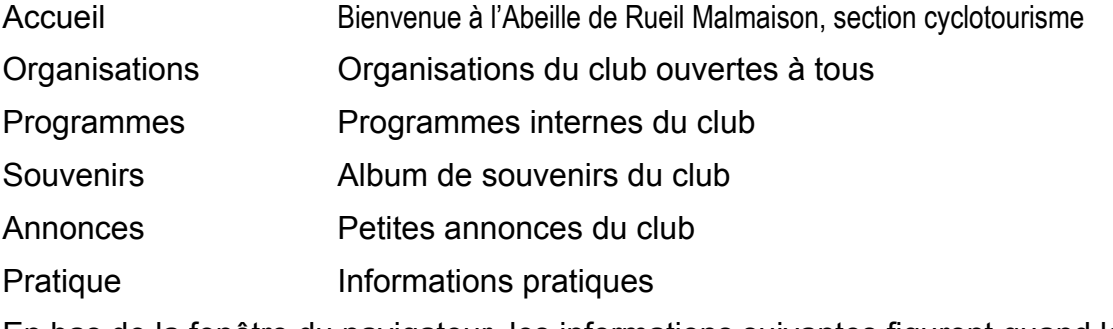

En bas de la fenêtre du navigateur, les informations suivantes figurent quand la souris survole (Javascript activé) le bouton correspondant:

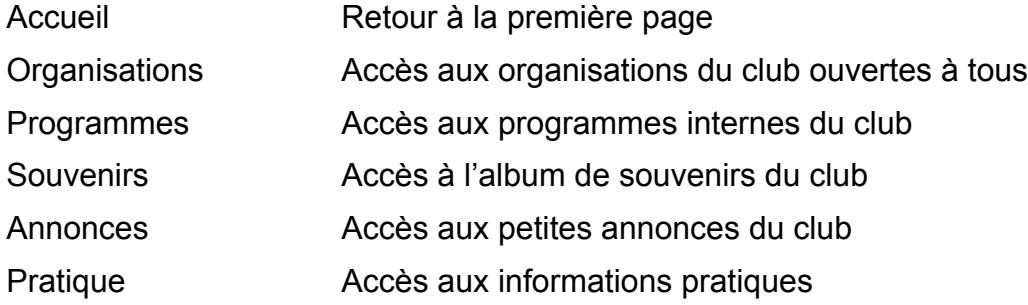

# **3.2. Architecture du Site**

Voir le Site tel qu'il est. <https://www.abeille-cyclotourisme.fr/> vaut mieux qu'un long discours.

#### **3.3. Structure détaillée au niveau du dossier maître du Site actuel**

Dans l'ordinateur principal du webmestre,

- Un répertoire dénommé "abeille-cyclotourisme.fr"
- Ce premier répertoire est le dossier principal dont tout le reste dépend.
- Un second répertoire dénommé "ABEILLE-CYCLOTOURISME.FR"
- Ce second répertoire contient une copie synchronisée du répertoire principal, déverminée et compilée (optimisée pour la vitesse).

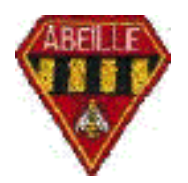

#### **3.4. Sauvegardes**

Chacun de ces deux répertoires est sauvegardé sur quatre disques de sauvegarde séparés:

- Toutes les heures sur deux disques de sauvegardes fonctionnant en alternance (sauvegarde différentielle),
- Toutes les nuits sur deux disques de sauvegardes clones fonctionnant en alternance semaine/dimanche.

Le répertoire optimisé est synchronisé à la demande sur le serveur maître de l'hébergeur du Site.

Le répertoire de l'hébergeur du Site est sauvegardé automatiquement et synchronisé sur les sites miroirs (Paris, Europe, USA, Japon) du distributeur de contenu.

# **3.5. Structure détaillée au niveau du dossier maître du Site futur**

Le dossier maître d'un site Wordpress est situé et sauvegardé chez l'hébergeur du Site. Il n'y a plus là de sauvagarde locale possible car c'est chez l'hébergeur que se font les mises à jour.

#### **3.6. Structure détaillée au niveau du serveur**

La structure détaillée au niveau du serveur est conçue pour permettre une étanchéité relative entre les différents onglets de premier niveau, afin de faciliter la répartition entre plusieurs rédacteurs des charges de création/mise à jour, mise en page, finition des fichiers, voire chargement sur le Site (impossible sur le Site actuel).

Toutefois, l'hébergeur du Site fonctionne avec la règle très simple un "Domaine" = un répertoire = un "Gestionnaire". Un "Gestionnaire" = un identifiant et un mot de passe. Si on veut attribuer un sous-répertoire à un autre Gestionnaire, on interdit alors de facto l'accès à ce sous-répertoire au Gestionnalre principal du Site, ce qui est, pratiquement, invivable.

Pour un site Wordpress, les règles sont celles décrites par Wordpress et gérées par l'hébergeur du Site. Il est possible, sans certitude, que ces règles soient moins contraignantes que ce qui figure ici.

#### **3.7. En premier niveau, on trouve:**

La page "index.htm" servant de clé de voûte au Site.

Un dossier "images" contenant une fois pour toutes les images reprises dans tout ou partie des pages du Site (donc en particulier dans les en-têtes, les "bullets Abeilles" et les bas de pages), et les images spécifiques du contenu, de l'en-tête et du bas de page du dossier "Accueil".

La feuille principale de styles du Site, dénommée "styles.css" ainsi que des feuilles de styles additionnelles pour des cas particuliers.

Chaque page y accède par le lien (dans son en-tête) :

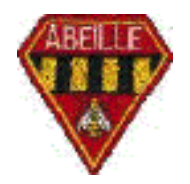

<LINK rel="stylesheet" type="text/css" href="styles.css">. Et l'équivalent pour les feuilles de style additionnelles.

Autant de sous-dossiers que le Site comporte d'onglets de 1er niveau sauf "Accueil". Ces dossiers sont dénommés (sans majuscules et sans accents) exactement comme les onglets correspondants, soit : "organisations", "programmes", "souvenirs", "annonces", "pratique".

Toutes les pages de l'onglet "Accueil", avec le même nom de fichier que le sousonglet concerné sans majuscule, soit à ce jour: "index.htm", "membres.html", rapport.html", cotisations.html", "questions.html" et toute page complémentaire.

**Nota**. on écrit l'extension préférentiellement .html, mais .htm est aussi possible, sauf pour la page d'accueil qui se dénomme obligatoirement "index.htm" pour compatibilité avec tous types de serveurs d'hébergement.

#### **3.8. Chacun des sous dossiers contient, de la même façon:**

Sa page clé de voûte (ex: "organisations.html").

Son dossier d'images spécifiques "images", qui contient toutes les images appelés par les pages de ce sous-dossier, à l'exception unique des images qui figurent dans les en-têtes, les "bullets Abeille" et les bas de pages.

Son dossier de photos spécifiques s'il y a lieu "photos", qui contient toutes les photos appelées par les pages de ce sous-dossier, suffixées du millésime pour les souvenirs.

Chacune des pages de ses sous-onglets, dénommée du nom de l'onglet concerné sans majuscules, sans accents et en remplaçant les espaces par des underscores (ex: "marche de la malmaison.html").

Et toutes les autres pages secondaires appelées par ces pages.

#### **3.9. Convergence**

Tout ce qui précède vise à simplifier la convergence entre des noms de fichier écrits sous Windows ou macOS et des noms de fichiers lus sous Linux, langage dominant des serveurs web (l'hébergeur actuel du Site utilise Debian Linux). Pour ce faire, proscrire les caractères système des différents OS, bien différencer, pour Linux, les caractères accentués de ceux qui ne le sont pas en dépit du fait que Windows et macOS ne font pas la différence.

#### 4. **Choix de l'hébergement**

Les solutions types envisagées pour le Site actuel sont résumées et comparées dans le tableau suivant.

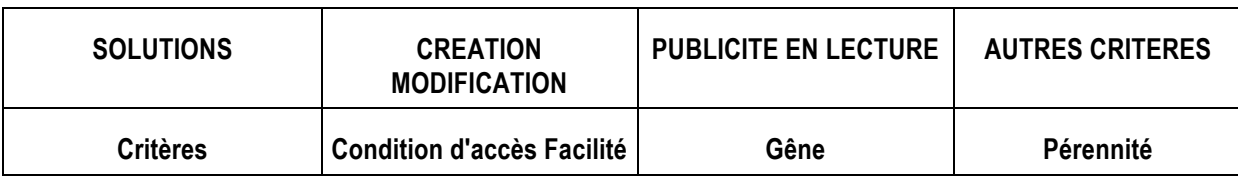

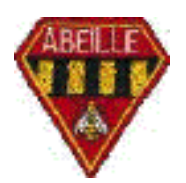

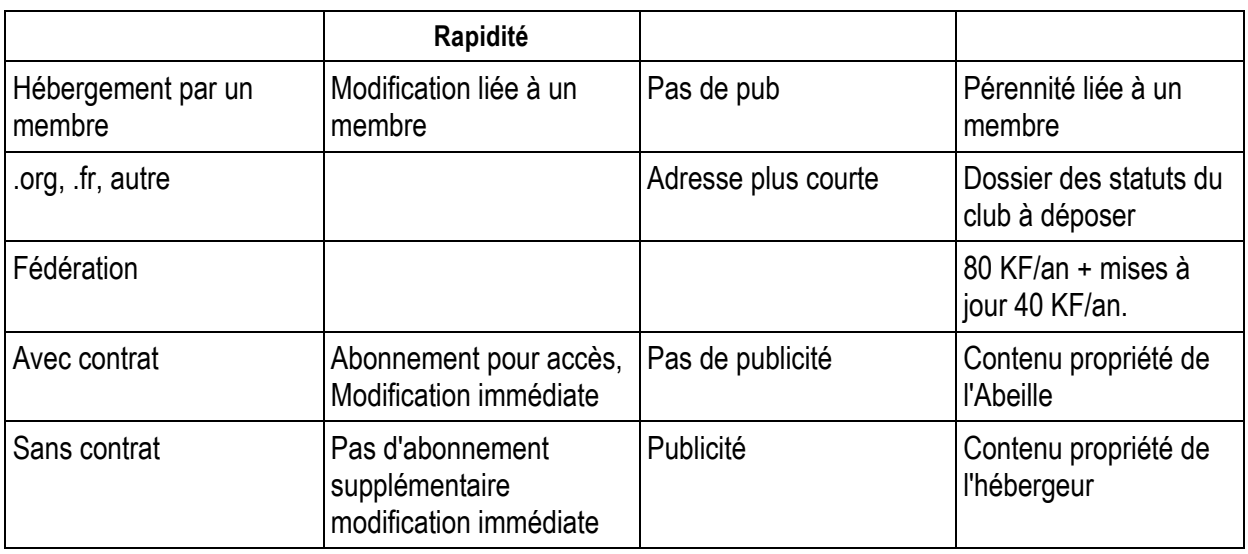

#### **4.1. Hebergeur du nom de domaine**

Le nom de domaine (abeille-cyclotourisme.fr), propriété de l'Abeille, est hébergé chez l'hébergeur de noms de domaine Bookmyname, en France, logé sur un serveur situé en France. (<https://www.bookmyname.com/>). Il est protégé par les lois françaises sur les noms de domaine en .fr, et est de ce fait bien plus robuste contre les pirates (tentatives de vol, détournement, etc.) que les .com et autres domaines Nord-Américains.

#### **4.2. Hébergeur du Site**

Le Site est hébergé séparément du nom de domaine, pour ménager toutes les options de déménagement de l'Abeille (son nom de domaine, son Site) sans devenir hôtages d'un éventuel hébergeur unique.

Le choix retenu pour l'hébergement initial du club a été LibertySurf, puis Alice. Tous deux gratuits, propriétaires des données et financés par la publicité. C'est maintenant Dreamhost (<https://dreamhost.com/>), en Californie du sud, un site payant jouissant d'une réputation longue et irréprochable de bâtisseur de l'internet. Il est actuellement logé dans une ferme écologique en Californie sur un serveur virtuel partagé dénommé Denio.

Adresse web: <https://www.abeille-cyclotourisme.fr/>

On peut créer sans surcoût, chez Dreamhost, autant de gestionnaires (webmestres) qu'on le souhaite. Les données sont attachées aux gestionnaires qui en sont propriétaires. On affecte alors des domaines ou plutôt des sousdomaines à ces gestionnaires, et on libère le domaine principal.

On peut créer sans surcoût, chez Dreamhost, autant de sous-domaines qu'on veut. Exemple:

Site initial, ou ancien:

<https://2000.abeille-cyclotourisme.fr/>

Site futur:

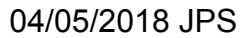

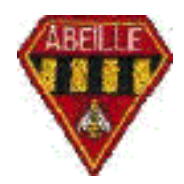

#### https://2020.abeille-cyclotourisme.fr/

#### Site courant:

#### https://www.abeille-cyclotourisme.fr/

Le Site exploité étant toujours mis en miroir dans www.abeille-cyclotourisme.fr, le moment venu, le Site ancien paraitra avec son sous-domaine 2000 (sans www). Le présent descriptif est approximatif, la réalité est plus complexe.

Pour que le certificat de LetsEncrypt et la diffusion Cloudflare fonctionnent, la contrainte à respecter chez Dreamhost est qu'on ait un niveau de sous-domaine, et un seul (donc "www." ou "2000.", ou autre), mais pas deux niveaux, soit pas de www.2020.abeille-cyclotourisme.fr ni zero niveau, soit pas de "abeillecyclotourisme.fr".

#### **4.3. Hebergeur du mail**

Google héberge le mail du domaine "abeille-cyclotourisme.fr" (on peut bénéficier d'un portefeuille de mail par domaine ou sous-domaine), le tout géré par Google sous couvert de Dreamhost (<https://accounts.google.com/>). Pour chaque portefeuille de mail d'un sous-domaine, le mail Google permet en théorie de créer jusqu'à 50 adresses du type admin@abeille-cyclotourisme.fr, president@abeille-cyclotourisme.fr ou webmestre@abeille-cyclotourisme.fr, ou équivalent. Le tout est géré par l'administrateur (par admin).

Adresse mail du Site:

<abeille-cyclotourisme@abeille-cyclotourisme.fr>

Tous les messages transmis à cette adresse sont routés vers la messagerie de la Présidente, copie au secrétaire avec le mot clé "Abeille" dans l'en-tête du message.

#### Autres adresses:

<admin@abeille-cyclotourisme.fr>. Administrateur du mail.

webmestre@abeille-cyclotourisme.fr. Webmestre.

<tresorier@abeille-cyclotourisme.fr>. Trésorier.

D'autres adresses fonctionnelles peuvent être créées, et ce exclusivement pour les dirigeants, nommées par la fonction occupée et non par le nom de l'intéressé (voir § 2.3.4).

#### **4.4. Certificat d'authenticité (https)**

Le certificat d'authenticité du Site est un certificat gratuit fourni par LetsEncrypt (<https://letsencrypt.org/>), sous couvert de Dreamhost. Le Site est donc accessible en mode crypté de bout en bout sous le protocole sécurisé https, ce qui sécurise les visiteurs du Site.

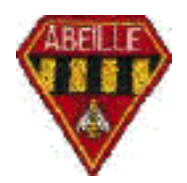

# **4.5. Distributeur de contenu**

Le contenu du Site est distribué partout dans le monde à proximité immédiat de ses visiteurs et protégé des attaques en déni de service par Cloudflare (<https://www.cloudflare.com/>), sous couvert de Dreamhost. Le serveur miroir de Cloudflare le plus proche des visiteurs est situé à Paris. Accès par https uniquement. Cet accès est ultra-rapide et toujours disponible.

L'accès http non sécurisé, toujours toléré, n'est pas relayé par Cloudflare et est plus lent.

# **4.6. Accès aux robots des moteurs de recherche**

Sauf la page d'accueil, les pages des organisations ouvertes à tous et la page de liens (et quelques autres, de compte-rendus publics), les pages du Site sont codées pour refuser tout référencement par les robots des moteurs de recherche, afin de ne pas exploser le Site et de canaliser les accès sur quelques pages choisies.

# **4.7. Balises <meta> minimales de la page d'index**

<meta http-equiv="content-type" content="text/html; charset=utf-8">

<meta name="keywords" content="abeille cyclo, abeille cyclotourisme, vélovoyages, abeilles, vélos, cyclotourisme, rueil malmaison, ffct, cyclos, bicyclette, randonneurs, cyclotouristes, cyclotes, marche, marcheurs, cyclistes, randonnées, balade à vélo, parcours vélo, voyage à vélo">

<meta name="description" content="Club affilié à la FFCT. Balades conviviales à vélo: initiation, sorties du dimanche matin, marches en hiver, brevets cyclotouristes, randonnées à bicyclette.">

<meta name="HandHeldFriendly" content="true">

<meta name="robots" content="nofollow">

# **4.8. Balises <meta> minimales des autres pages:**

<meta http-equiv="content-type" content="text/html; charset=utf-8">

<meta name="robots" content="noindex, nofollow">

# **4.9. Sceaux du webmestre Abeille**

L'ensemble des paramètres de connexions (dont les mots de passe) et de la configuration actuelle est rassemblé dans un répertoire partagé strictement confidentiel et disponible uniquement auprès de la Présidente et du webmestre du Site. On y trouve de quoi reprendre la main sur le Site en tout cas de disparition du webmestre.

# **4.10.Répertoires partagés**

Pour des besoins spécifiques, et souvent pour pallier à l'absence de Site privatif ou de facultés Blog, des répertoires partagés sont disponibles sur Dropbox (<https://www.dropbox.com/>), gérés par le webmestre.

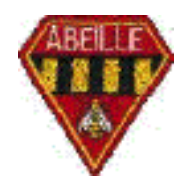

On aurait pu (et on a expérimenté) mettre en place des répertoires WebDAV (un grand standard du web) chez l'hébergeur. MacOS y accède nativement, mais Windows y est particulièrement hostile sans raison légitime connue. Dropbox est le plus populaire des hébergeurs commerciaux ayant réussi à donner un accès WebDAV efficace et toléré par Microsoft à des clients sous Windows et a de ce fait été retenu dès sa création.

# 5. **Définition de la feuille de style**

#### **5.1. Style**

Le style adopté ici répond aux exigences suivantes:

**Pas de cadres**. Page uniques sans cadres pour simplifier les impressions, mises en pages et créations de liens externes pointant vers des pages du Site.

**Minimisation des images de fond**. Fonds jaune uni sans images pour accélérer les chargements. Couleur retenue jaune paille très clair ref "#ffffcc". Du fait de l'accélération de l'internet depuis 20 ans, ce choix peut changer pour le site futur.

Boutons sélectionnés en vert foncé ("#99ff99").

Boutons non sélectionnés en vert clair ("#33cc33").

Textes des boutons non soulignés et en vert foncé ("#006600").

**Largeur relative**. Les pages sont toutes, sauf exceptions voulues (cartes) dimensionnées en largeur 100% et non en points, pour s'adapter (se mouler) à toutes les situations de consultation possibles.

**Mouler une image dans un océan de texte**. Pour se représenter ce que "se mouler" veut dire, imaginer que les images sont des solides tandis que les textes sont des liquides.

Les polices essentielles retenues pour les styles du Site sont "arial", "geneva", "verdana", "sans-serif".

La couleur de caractères par défaut est un vert très foncé ne contenant pas de bleu: "#003300". Elle fait partie de la feuille de styles.

#### **5.2. Thème Wordpress**

Sur un site robotisé de type Wordpress ou Joomla, le premier choix concerne le thème, qui contient l'architecture générale du Site et sa ou ses feuille de style prémâchée et le second choix concerne la personnalisation du thème. Voici quelques thèmes wordpress avant toute personnalisation:

<https://www.creativebloq.com/web-design/free-wordpress-themes-712429>

#### **5.3. Standard HTML**

**Fond**. Les pages du Site sont écrites en HTML 4 du World wide Web Consortium (W3C) sans Javascript.

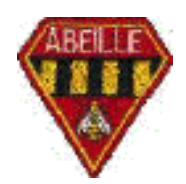

#### <http://www.w3.org/>

**Forme**. La forme (présentation, mise en page) est calée presque entièrement par des feuilles de style en cascade CSS2. De nombreuses balises en dur existent néanmoins sur les pages du site actuel, comme par exemple les tableaux dans lesquels s'insèrent les bandeaux de liens.

**Langage de script**. Des scripts Javascript 1.1 (voire ECMAScript suivant norme) sont parfois utilisés pour faciliter la navigation (ex: "accès au mois en cours") ou la création de fenêtre popup, mais toujours avec dégradation propre si Javascript est désactivé dans le navigateur web du visiteur. Le langage Javascript constitue en effet, du fait de certaines des possibilités qu'il offre, une faille de sécurité importante et certains le désactivent. Le Site tolère une telle désactivation sans dégradation inacceptable de ses performances.

**Validation**. La référence de validation du langage utilisé est le robot de validation du W3C:<http://validator.w3.org/>

# 6. **Construction et entretien du Site**

#### **6.1. Responsables éditoriaux**

Chaque onglet est placé sous la responsabilité d'un responsable éditorial qui rassemble l'ensemble et décide de sa publication (papier en réunion club et digital sur le Site).

#### **6.2. Créateurs de contenu**

Les créateurs de contenu peuvent utiliser les outils de leur choix (y compris le crayon, la gomme et la colle ou tout moyen bureautique comme le mail ou le texto).

#### **6.3. Metteurs en pages**

Les metteurs en page du Site (qui reprennent s'il y a lieu les fichiers sources des créateurs de contenu ou qui créent en direct) utilisent des éditeurs html simples du type SeaMonkey (une émanation de Firefox), ou des éditeurs de texte performants de type BBEdit pour créer les fichiers sans en-têtes des pages incluant les liens. Ils utilisent aussi des convertisseurs d'images simples (du type Photoshop mais en plus léger, tels que ImageConverter et GIMP sous Windows ou Graphic Converter sous mac OS, voire Debabelizer) pour retravailler (convertir au standard voulu, baisser la résolution à 72 x 72 dpi, ajuster les dimensions aux dimensions voulues en points, optimiser le poids, créer transparence et entrelacement, retoucher, etc.) les images et les illustrations associées. Pour ne pas alourdir les pages, les éditeurs les plus simples, ne stylant pas les textes, sont recommandés. Les convertisseurs HTML de la suite Office sont fortement déconseillés du fait du gros travail de nettoyage des styles et formatages nécessaire derrière eux.

En particulier, les metteurs en page des contenus des pages du Site actuel travaillent: (1) hors en-têtes et hors bas de pages, (2) sans styler leurs textes ou paragraphes, (3) en considérant que toutes leurs pages sont au même niveau

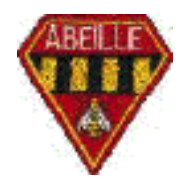

d'arborescence (ce qui simplifie la création des liens internes), et (4) en considérant que :

- Toutes les images nécessaires sont à mettre dans un dossier local "images" (ce qui simplifie la création des liens correspondants).
- Les photos sont préfixées pour se ranger en groupes alphabétiques, et sont à mettre dans un dossier local dénommé "photos xxxx" où xxxx est le millésime.

En pratique, on utilise pour créer des pages "offline" des "Cubes Horadrim", qui sont des dossiers contenant une arborescence identique à celle du Site actuel réel pour préserver les liens relatifs. Ils contiennent une copie suffisante du Site actuel réel avec la partie pertinente de son arborescence (notamment la feuille de style, qui est à la racine) pour le travail à faire.

Les metteurs en page du Site actuel ne mettent pas en ligne (voir § 3.5).

#### **6.4. Mise en ligne (Webmestre ou gestionnaire chez l'hébergeur)**

Le webmestre Abeille (qui reprend les fichiers des metteurs en page) fait comme il veut pour (1) ajouter les en-têtes et les liens associés, (2) valider l'exactitude et la conformité de l'ensemble du code HTML à la norme W3C retenue, (3) supprimer tous les styles et formatages éventuellement contenus (par erreur) dans les fichiers reçus, (4) sauvegarder ces fichiers en local avant optimisation, (5) épurer alors le code de tout le gras résiduel (du temps perdu au téléchargement) ou les appels serveur inutiles et de tous les codes inutiles, espaces et fins de lignes pour atteindre les objectifs de vitesse visés et sauvegarder les pages ainsi optimisées en mode local chez lui, (6) charger ces pages optimisées et les images correspondantes à leur place sur le Site et (7) vérifier ensuite le fonctionnement de tous les liens sur le Site lui-même.

# 7. **Transition vers le nouveau Site**

Ce chapitre vise à donner une premère perspective sur la manière dont sera conduite la transition de l'ancien Site vers le nouveau Site, tout en préservant l'accès au Site opérationnel en cours avant et après migration, et sur l'archivage du Site ancien après migration.

#### **7.1. Webmestres**

Il faudra un nouveau webmestre pour accompagner cette transition et prendre la main sur le nouveau Site dès sa création. Sans ordre, c'est le désordre et, en informatique, le désordre est meurtrier.

L'ancien webmestre aura pour nom chez l'hébergeur "webmestre\_2000".

Le nouveau webmestre aura pour nom chez l'hébergeur "webmestre\_2020".

Les répertoires du Site seront, chez l'hébergeur de Site, propriété de leurs webmestres respectifs. L'un d'entre eux, administrateur du domaine abeillecyclotourisme.fr, gèrera les affectations de domaines et sous-domaines aux webmestres. Ceci fait, ces webmestres contrôleront, respectivement les accès au Site ancien et au Site nouveau.

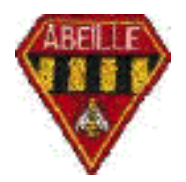

#### **7.2. Sites ancien et nouveau : Sous-domaines**

Le Site Abeille est actuellement contenu dans le répertoire du domaine "abeillecyclotourisme.fr" du webmestre "abeille\_cyclotourisme". Ce qui est une impasse et doit être corrigé par le premier déménagement.

À terme,

2000.abeille-cyclotourisme.fr hébergera, après le premier déménagement, le Site actuel, confié au webmestre "webmestre\_2000" ;

2020.abeille-cyclotourisme.fr hébergera le Site futur, confié au webmestre "webmestre\_2020" ;

www.abeille-cyclotourisme.fr sera l'adresse, éternelle, du Site en cours (actuel, futur ou futur du futur).

#### **7.3. Processus de transition**

**Premier déménagement**. Tout d'abord, le Site actuel sera déménagé ou re-créé du domaine "abeille-cyclotourisme.fr" affecté au gestionnaire "abeille cyclotourisme" où il réside actuellement vers le domaine "2000.abeillecyclotourisme.fr" affecté au futur gestionnaire "webmestre\_2000".

Le domaine "abeille-cyclotourisme.fr (préfixé de "www"), sous le contrôle de "webmestre\_2000", sera alors mis en miroir de "2000.abeille-cyclotourisme.fr" (en gros, car la réalité sera plus complexe) pour permettre au site actuel de continuer à apparaître à son adresse "www.abeille-cyclotourisme.fr/".

**Construction hors ligne du Site futur**. Le Site futur sera construit, hors ligne, dans le domaine "2020.abeille-cyclotourisme.fr" affecté à "webmestre\_2020".

**Mise en ligne du Site futur**. Quand le Site futur deviendra opérationnel, on cessera de faire évoluer le Site actuel et le domaine "abeille-cyclotourisme.fr" (préfixé de "www"), affecté à "webmestre\_2020", sera (en gros) mis en miroir de "2020.abeille-cyclotourisme.fr" (au lieu de "2000.abeille-cyclotourisme.fr").

**Accès pérenne à www.abeille-cyclotourisme.fr.** On accédera alors au Site en cours à l'adresse www.abeille-cyclotourisme.fr (ou abeille-cyclotourisme.fr), comme avant, et au Site ancien à l'adresse 2000.abeille-cyclotourisme.fr, ce qui sera une nouveauté.

**\_\_\_\_\_**

**20 ans après**. On pourra faire la même opération de reconstruction d'un Site tout neuf, si on le souhaite, vingt ans après.